## ???? ??? ?? ???? ???? ?? ?? ??.

664 scadmin1 Fri, Sep 17, 2021 22. 0 494

## **????**

문서보안 관리자 콘솔 프로그램 패스워드 변경 방법에 대한 가이드가 필요합니다.

## **????**

 $\bullet$  22222 2322 2323 23233343334333434354352 232343435222 232352 232352 232352 232352 232352 232352 232352 232352 232352 232352 232352 232352 232352 232352 232352 232352 232352 232352 232352 232352 232352 2323552 2323552 "**1717 212 212 ID"** 21212 21212 21212 21212.

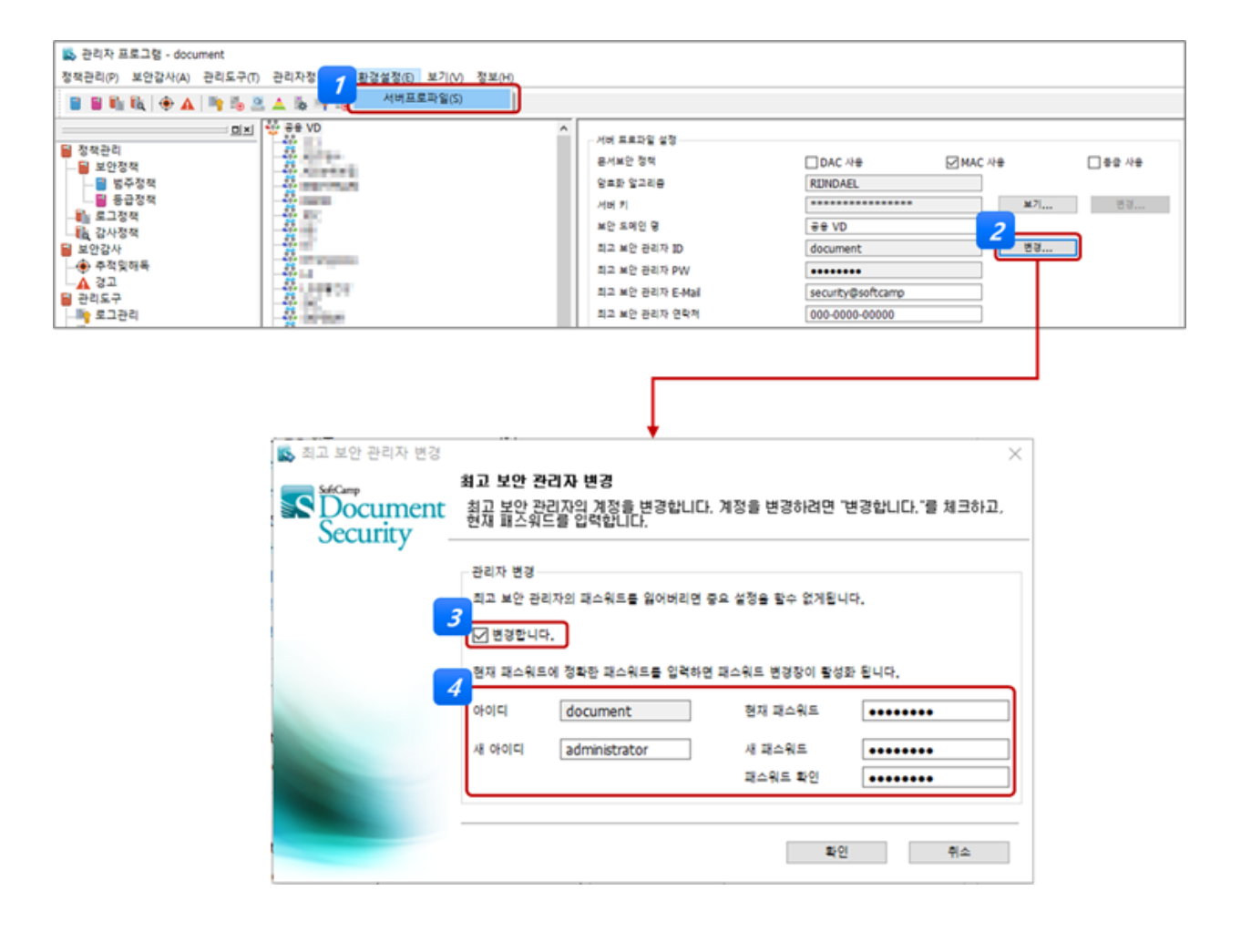

Online URL: <https://docs.softcamp.co.kr/article.php?id=664>